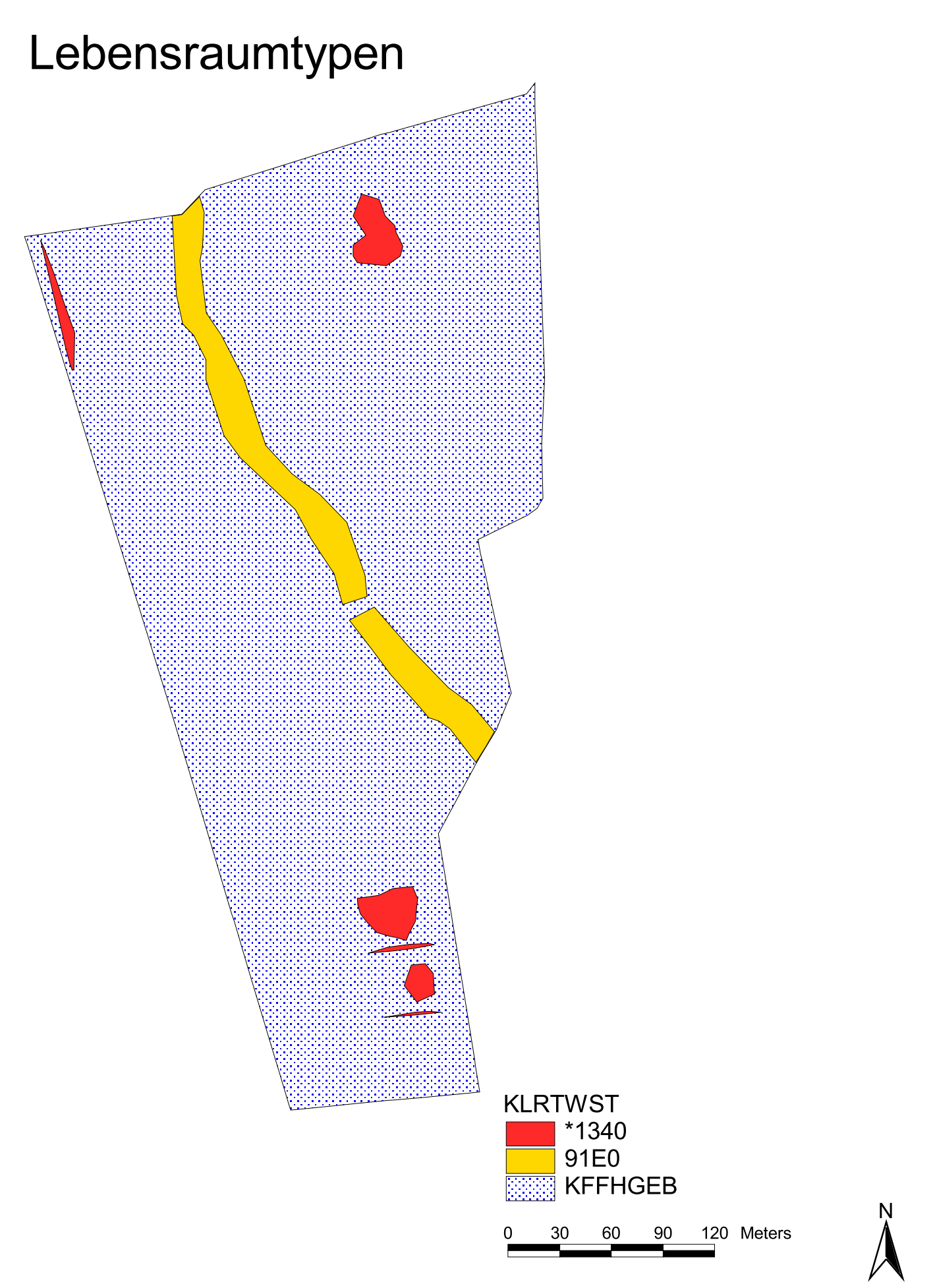

Bearbeiterin: Dipl.-Ing. agr. Katja Elsebach